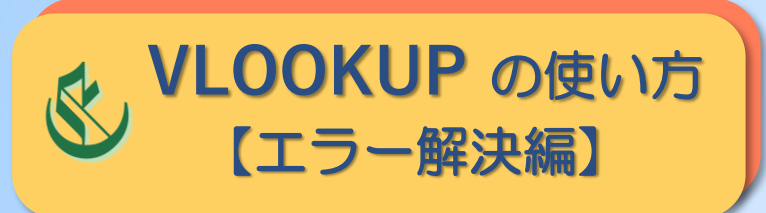

## **KNOOKUP の使い方 | 「0」を非表示にする(書式設定)**

## **支店別商品別データ**

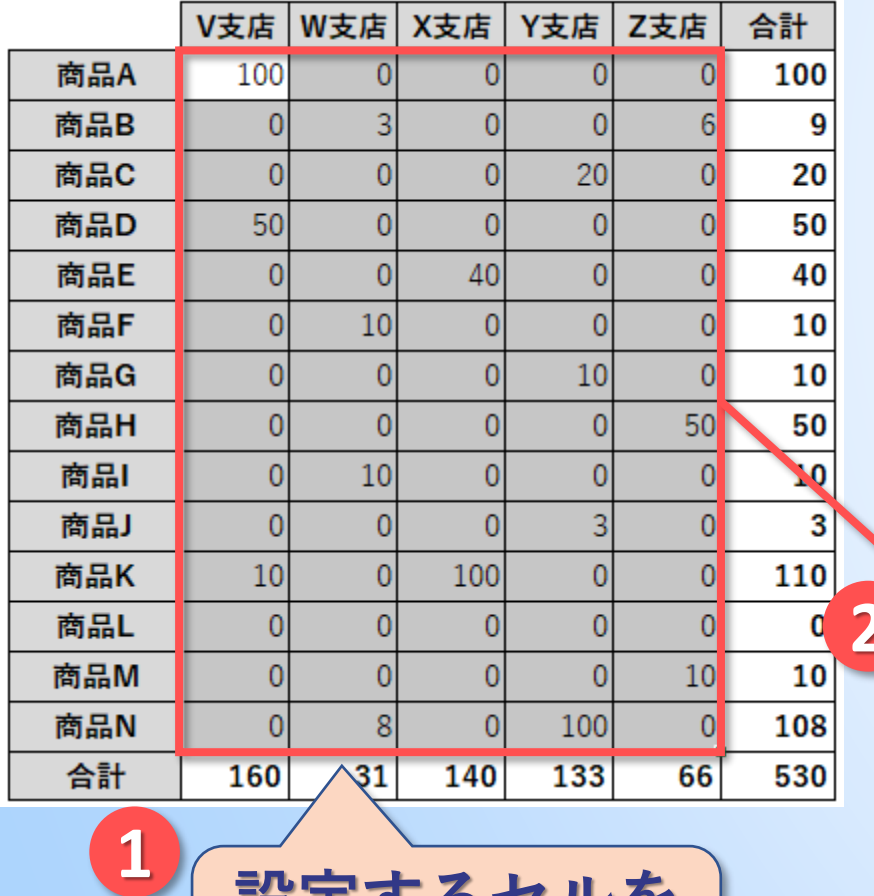

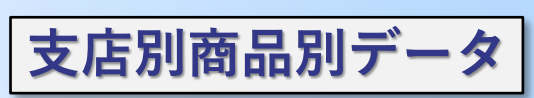

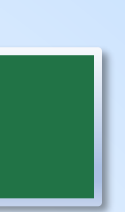

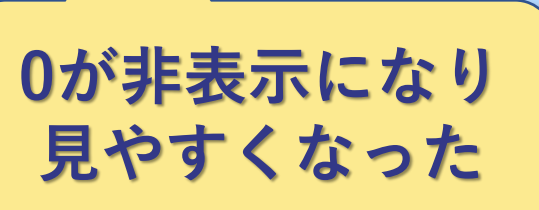

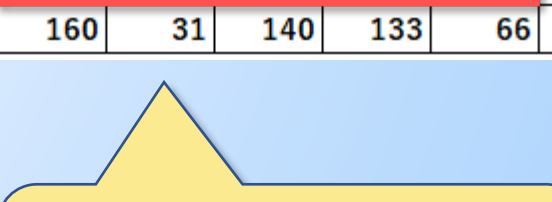

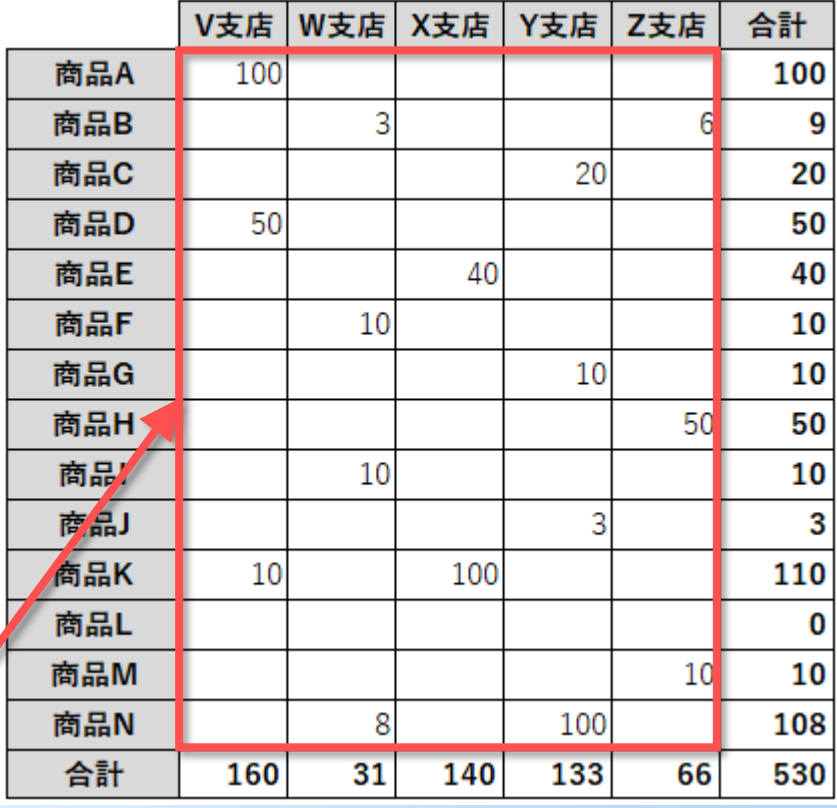

**設定するセルを**

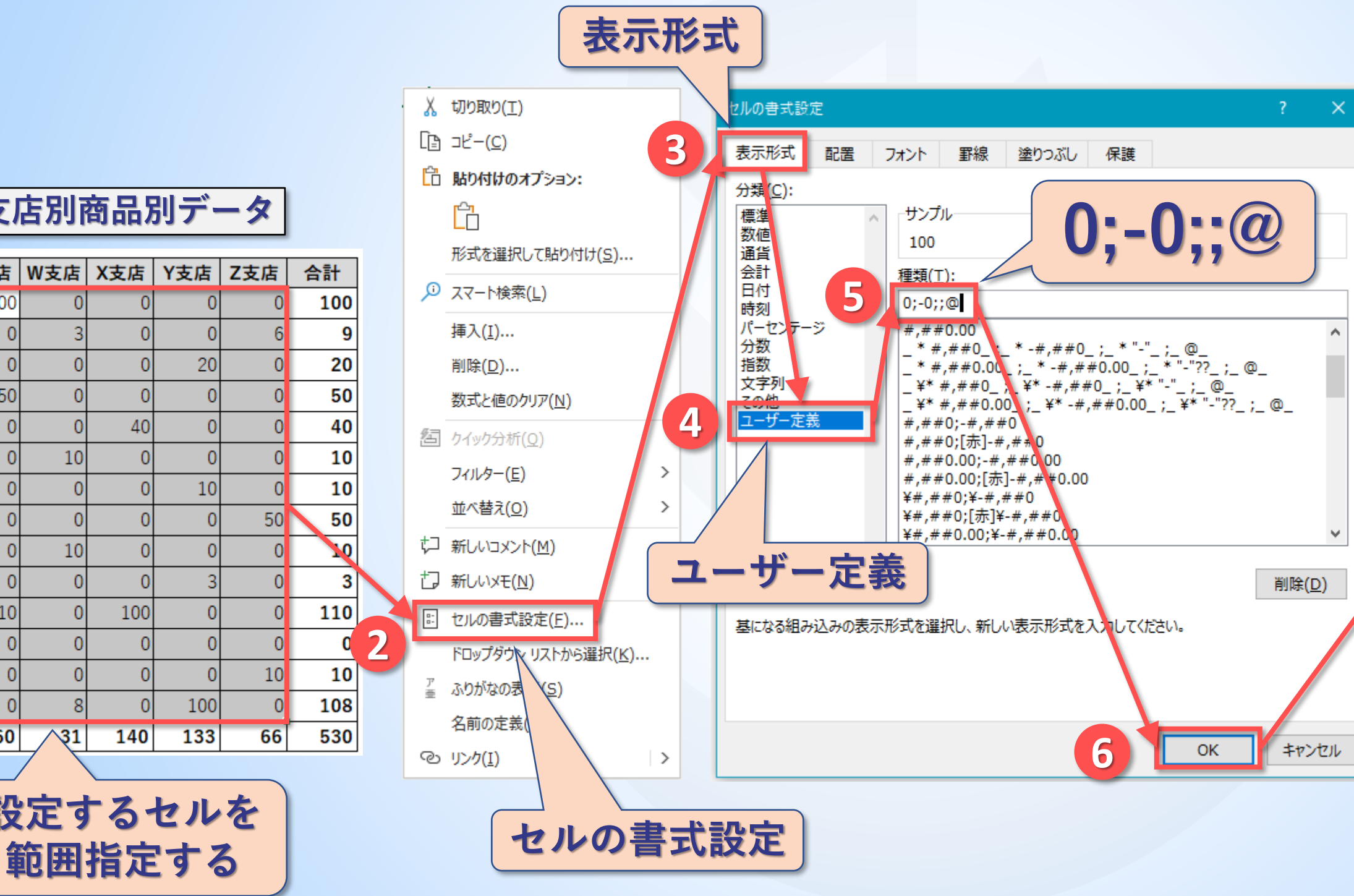